# -      Recognition of Handwritten Kannada Characters

## - --

- -  - 

## $\blacksquare$

 - ! "  - -  - #\$% 

- -  - worming in compliment with an omine recognition bypecing rile omine input deed to aloo converted altre all emime intage, and paramery recognized by boon emime and emime <u>statistics i catalog als ploposou lol cimito locoginitiei alta a unanistipada stop is</u> extracted to the critical collection for the complete for which the community force of the collection of the c  $\alpha$  -  $\alpha$  -  $\beta$  -  $\alpha$  -  $\beta$  -  $\alpha$  -  $\alpha$  -  $\beta$  -  $\alpha$  -  $\alpha$  -  $\alpha$  -  $\alpha$  -  $\alpha$  -  $\alpha$  -  $\alpha$  -  $\alpha$  -  $\beta$  -  $\alpha$  -  $\alpha$  -  $\alpha$  -  $\alpha$  -  $\alpha$  -  $\alpha$  -  $\alpha$  -  $\alpha$  -  $\alpha$  -  $\alpha$  -  $\alpha$  -  $\alpha$  -  $\alpha$  -  $\alpha$  -  $\alpha$  $\cdots$  .  $\cdots$  ,  $\cdots$  ,  $\cdots$ a South Indian Language, over a database of 295 classes. The accuracy of the online recognizer improves by  $11\%$  when the combination with offline system is used.

 $\mathbf{r}_{\mathcal{A}}$  , and the commutation  $\mathbf{r}_{\mathcal{A}}$  , cooling on  $\mathbf{r}_{\mathcal{A}}$  . Then in  $\mathbf{r}_{\mathcal{A}}$  , cooling only only only  $\mathbf{u}$  ,  $\mathbf{u}$  ,  $\mathbf{u}$  ,  $\mathbf{u}$  ,  $\mathbf{u}$  ,  $\mathbf{u}$  ,  $\mathbf{u}$  ,  $\mathbf{u}$  ,  $\mathbf{u}$  ,  $\mathbf{u}$  ,  $\mathbf{u}$  ,  $\mathbf{u}$  ,  $\mathbf{u}$  ,  $\mathbf{u}$  ,  $\mathbf{u}$  ,  $\mathbf{v}$  ,  $\mathbf{u}$  ,  $\mathbf{u}$  ,  $\mathbf{u}$  ,  $\mathbf{u}$  ,  $\alpha$  ,  $\alpha$ , represent premier, rimeipen component anaryon, manamanoone andance,

 $\bf Categorical$   $\bf J. 6. 1.2.1. 1.4.9. 1.5.4$ 

) \* " + \* \* , - " +  " " in terms of PEN DOWN, PEN UP information and  $x, y$  co-ordinates sampled . A second contract the contract of the contract of the contract of the contract of the contract of the contract of the contract of the contract of the contract of the contract of the contract of the contract of the contra "  $\blacksquare$  . The set of the set of the set of the set of the set of the set of the set of the set of the set of the set of the set of the set of the set of the set of the set of the set of the set of the set of the set of the  $\blacksquare$  . The contract of the contract of the contract of the contract of the contract of the contract of the contract of the contract of the contract of the contract of the contract of the contract of the contract of the "  , 5 )3 \*  $\mathbf{A}$  , and the set of  $\mathbf{A}$  , and the set of  $\mathbf{A}$ 63 7\* + + 

stroke direction and stroke order impede the increase in accuracy.

On the other hand, off-line recognition methods do not depend on the number and the order of strokes. The number of strokes decreases when words are cursively written and increases due to irregular PEN UP/PEN DOWN. So in our current work, online data is converted to an offline image to explore the advantages of parallel offline recognition. The online input data is independently processed by the online recognizer, while the converted image is recognized by the offline system[Hamanaka et al., 1993]. The outputs of the two recognizers are then combined probabilistically resulting in a classifier performing better than both online and offline systems.

Classifier combination, if judiciously used, is well known to improve the accuracy of individual recognizers. Although many techniques have been proposed to effectively combine different systems, the most important aspect is the diversity of classifiers. An important aspect of diversity is that misclassifications that are frequent for offline system are rare for online one and vice versa, i.e. the errors of the two classifiers should be uncorrelated. Since we expect many of the errors of online and offline classifiers to be uncorrelated, we propose that by combining the two classifiers we can improve the recognition accuracy [Vinciarelli et al., 2003]. Accordingly, we propose a novel method to enhance the accuracy of online handwritten recognition using offline image-based features.

#### $\bf{2}$ Kannada script and database

Kannada is the official language of the South Indian state of Karnataka. Modern Kannada alphabet has a base set of 52 characters, comprising 16 vowels and 36 consonants. There are 2 more consonants used in old Kannada, namely the retroflex  $\Lambda$  and the stressed  $\Lambda$  and  $\Lambda$ , taking the total number of consonants to 38 [Prasad et al., 2009]. Further, there are consonant modifiers (conjuncts) and vowel modifiers. The number of these modifiers is the same as that of base characters, namely 52. Compound characters called aksharas are formed by graphically combining the symbols corresponding to consonants, consonant modifiers and/or vowel modifiers using well defined rules of combination. Thus, the number of possible consonant-vowel combination aksharas is  $38 \times 16 = 608$ . Similarly, the number of possible consonant-consonant-vowel aksharas is 38 x  $38 \times 16 = 23104$ . The script has its own numerals too. In addition, the script includes special symbols used in poetry, shlokas (prayer chants) and Kannada grammar.

While designing a character recognition system, if we consider each akshara as a separate class, the number of classes becomes prohibitively high. However, in Kannada, consonant-modifiers and some of the vowel modifiers are mostly written separately from the base character. So, if we treat each connected component as a different class, the number of classes in recognition can be reduced

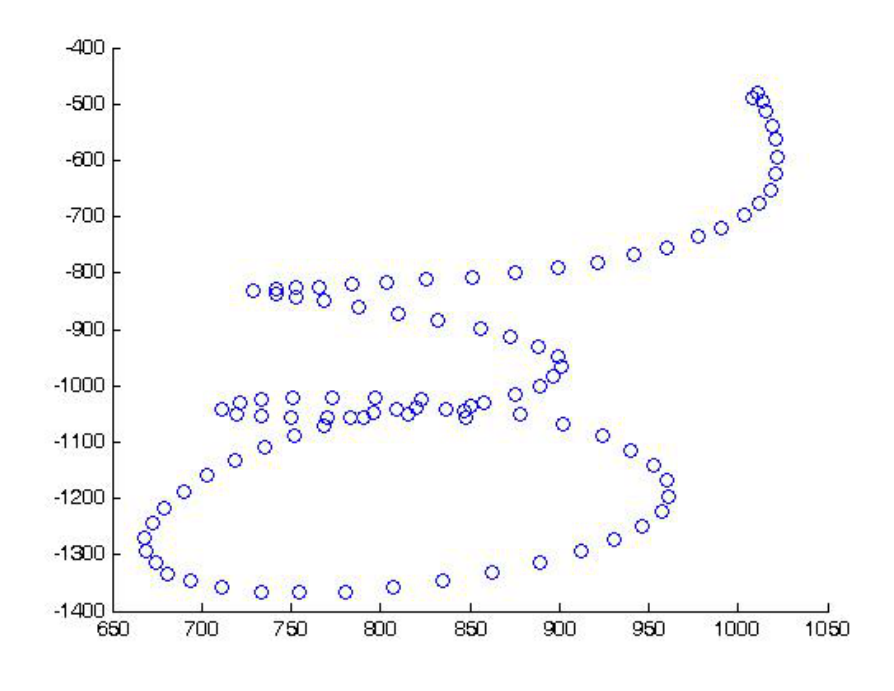

Figure 1: Raw data of a Kannada character sample.

by a great extent [Prasad et al., 2009]. MILE lab database has been created by collecting data from 69 different writers so that the recognition engine could be trained with different styles of handwriting in turn making it writer independent [Kunwar et al., 2010].

### 3 Online recognition

The data obtained from the tablet PC is pre-processed, where the noise is removed and the size of the character normalized. The data is of variable length and may contain duplicate points since they are sampled at equal intervals of time. Figure 1 shows the raw data of a sample of the Kannada consonant,  $/ka/$ . To make the data of equal length independent of the writing speed, we obtain new sample points regularly spaced with respect to arc length by simple linear interpolation. Thus the entire character is resampled to a fixed number of points with all the  $x$  and  $y$  coordinates normalized between 0 and 1. Figure 2 shows the normalized and resampled version of the character data given in Fig. 1. The following features are derived from the online trace.

1)  $x \cdot y$  co-ordinates: The samples of the preprocessed symbols are used as features.

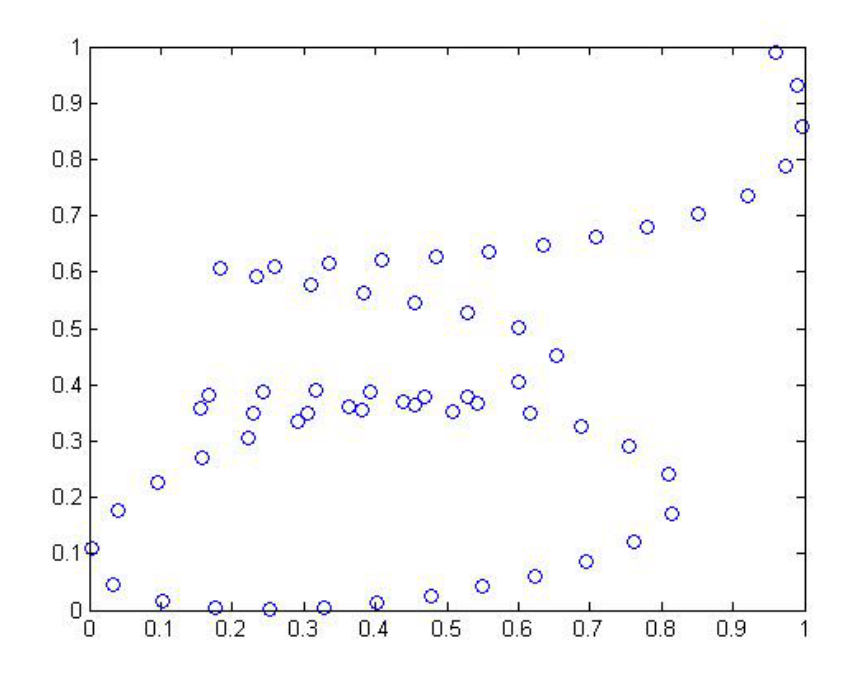

G %I - \* G "

 $\blacksquare$  ,  $\blacksquare$  ,  $\blacksquare$ " , "  

3) First and second derivatives of x and y co-ordinates: At any point of pre processed character, first and second derivative of x and y are calculated as,

$$
x'_{i} = \frac{\sum_{t=1}^{w} t(x_{i+t} - x_{i-t})}{2\sum_{t=1}^{w} t^{2}}
$$
 (1)

$$
y'_{i} = \frac{\sum_{t=1}^{w} t(y_{i+t} - y_{i-t})}{2 \sum_{t=1}^{w} t^{2}}
$$
 (2)

where  $2w$  is the number of neighboring points involved in computation. Here w is taken as 2. The second derivatives are calculated by replacing  $x_i, y_i$  with  $x'_i, y'_i$  in the same equations.

@ +   \$ " "

### - -

- +   "  6  $\mathcal{A} = \{ \mathcal{A} \mid \mathcal{A} \in \mathcal{A} \}$  . The contract of the contract of the contract of the contract of the contract of the contract of the contract of the contract of the contract of the contract of the contract of the con

test samples. Let  $F_1$  be the vector output from this classifier, containing the " "  " 

### 

The normalized data with all the x-y co-ordinates between 0 and 1 is converted  $\mathbf{a}$  ,  $\mathbf{b}$  ,  $\mathbf{c}$  ,  $\mathbf{c}$  ,  $\mathbf{A}$  $\mathbf{a}$  is a set of  $\mathbf{a}$  is a set of  $\mathbf{a}$  is a set of  $\mathbf{a}$  is a set of  $\mathbf{a}$  $\mathbf{r}$  , and the set of the set of the set of the set of the set of the set of the set of the set of the set of the set of the set of the set of the set of the set of the set of the set of the set of the set of the set pixels at intensity level 0. The output image is resized to  $64x64$  pixels. Figure  $\mathbf{A}$  , and a set of  $\mathbf{A}$  . If the set of  $\mathbf{A}$  is the set of  $\mathbf{A}$  is the set of  $\mathbf{A}$ " \* G %

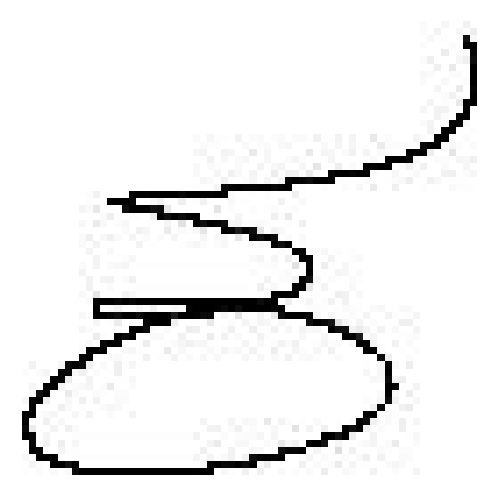

G <  " G % " fitting.

### 

- 9 \*  "  + and the contract of the contract of the contract of the contract of the contract of the contract of the contract of the contract of the contract of the contract of the contract of the contract of the contract of the contra  $\mathbf{r}$  , and  $\mathbf{r}$  , and  $\mathbf{r}$  , and  $\mathbf{r}$  , and  $\mathbf{r}$  , and  $\mathbf{r}$  , and  $\mathbf{r}$  , and  $\mathbf{r}$ count and 4) projection profiles.

### $\cdots$   $\cdots$   $\cdots$   $\cdots$   $\cdots$   $\cdots$   $\cdots$   $\cdots$   $\cdots$   $\cdots$   $\cdots$   $\cdots$

 $\blacksquare$  . The set of the set of the set of the set of the set of the set of the set of the set of the set of the set of the set of the set of the set of the set of the set of the set of the set of the set of the set of the ",  ""  F -\*  F

|                |         |                | 3 |   | 5              | 6 |              | S | 9 | 0<br>ı | I              |   | 13 | 14 | 5 | 6              |
|----------------|---------|----------------|---|---|----------------|---|--------------|---|---|--------|----------------|---|----|----|---|----------------|
| -1             |         |                | ı | 1 | 1              | 1 | 1            | 1 | ı | 1      | 1              |   |    |    |   |                |
| 2              |         | 1              | 1 | ı |                |   | ÷            | ÷ | 1 | 1      | 1              | 1 | 1  |    |   |                |
| 3              | ī       | 1              | ī |   |                | ŧ | $\mathbf{1}$ | 1 | ī | ı      | $\overline{1}$ | ī | 1  | I  | 1 | ŧ              |
| $\overline{4}$ |         |                |   |   | 1              | 1 | ı            | 1 |   |        |                |   |    | 1  | 1 |                |
| 5              |         |                |   | 1 | $\overline{1}$ | ī | ¥            |   | ÷ |        |                |   |    |    | 1 | 1              |
| $\overline{6}$ |         |                |   | 1 | 1              |   |              |   |   |        |                |   |    |    | 1 | $\overline{1}$ |
| 7              |         |                | 1 | 1 |                |   |              |   |   |        |                |   |    |    | 1 | $\overline{1}$ |
| $\overline{s}$ |         | 1              | 1 | 1 |                |   |              |   |   |        |                |   |    |    | 1 | $\overline{1}$ |
| 9              | $\star$ | 1              | ī |   |                |   |              |   |   |        |                |   | ₩  | ī  | 1 | 1              |
| 10             | ī       | 1              | 1 |   |                |   |              |   |   |        |                | # | ī  | 1  | 1 |                |
| П              | ī       | 1              |   |   |                |   |              |   |   |        |                | # | ı  | ī  | ₩ |                |
| 12             | 1       | 1              |   |   |                |   |              |   |   |        |                | 1 | ī  | #  |   |                |
| 13             | 1       | 1              |   |   |                |   |              |   |   |        | 1              | ī | 1  |    |   |                |
| 14             | ı       | $\overline{1}$ |   |   |                |   |              |   |   | 1      | 1              | 1 | #  |    |   |                |
| 15             | 1       | 1              | 1 | ı | 1              | 1 | 1            | 1 | ı | 1      | 1              |   |    |    |   |                |
| 16             |         |                | 1 | 1 | 1              | 1 | 1            | 1 | 1 | 1      |                |   |    |    |   |                |

Figure 4. Obtaining the directional distance distribution from the binary " 

\* \* 1 G \* ", 1 ", F 5 \* : G ", . The state of the state of the state of the state of the state of the state of the state of the state of the state of the state of the state of the state of the state of the state of the state of the state of the state of zeros. By regarding the image as periodic in both x and y directions, we get a  $\blacksquare$  . The contract of the contract of the contract of the contract of the contract of the contract of the contract of the contract of the contract of the contract of the contract of the contract of the contract of the

As an example, consider the foreground pixel at location  $(3,7)$  in Fig. 4. Since  $\mathcal{N} = \mathcal{N}$  , and  $\mathcal{N} = \mathcal{N}$  , and  $\mathcal{N} = \mathcal{N}$  , and  $\mathcal{N} = \mathcal{N}$  , and  $\mathcal{N} = \mathcal{N}$  , and  $\mathcal{N} = \mathcal{N}$  , and  $\mathcal{N} = \mathcal{N}$  , and  $\mathcal{N} = \mathcal{N}$  , and  $\mathcal{N} = \mathcal{N}$  , and  $\mathcal{N} = \mathcal{N}$  , and , ", 6  $\blacksquare$  . The contract of the contract of the contract of the contract of  $\blacksquare$ 1 +

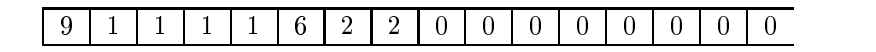

### -

 @ \* \* \* "" ", - + " ,  % @ \* , 

: +   \* "3 " ", - \* ,  : + 

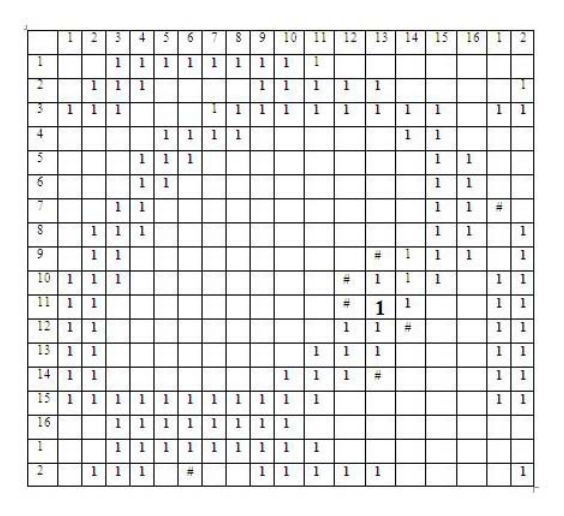

G # @ "  " +  "

> G # \* " " ,   \* , - KK , 3 ",  ""  ", < To calculate  $w(1)$ , we move as follows:  $(11,13) > (10,14) > (9,15) > (8,16) > (7,1)$ .  $\mathbf{A}$  . The final state of  $\mathbf{A}$  is the final state of  $\mathbf{A}$  is the final state of  $\mathbf{A}$  " \* "" ", J - 1  $\mathbf{r}$  , and  $\mathbf{r}$  , and  $\mathbf{r}$  , and  $\mathbf{r}$  , and  $\mathbf{r}$  , and  $\mathbf{r}$  , and  $\mathbf{r}$ 

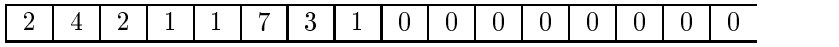

### \$

 $\blacksquare$  . The contract of the contract of the contract of the contract of the contract of the contract of the contract of the contract of the contract of the contract of the contract of the contract of the contract of the character image matrix of size NxN into sub-images, each of size  $(N/4)x(N/4)$ . For each of the resulting 16 grids, the average of the WB encodings is computed. So we get a 16 (bytes per average WB)  $*$  16 (No. of grids) feature vector which is normalized to  $(0 1)$  before feeding it into the second SVM, used as one of the offline classifiers. The vector so formed is resized to  $1 * 256$ .

#### Properties of the DDD feature 5.1.3

Two major properties contribute to the discriminating power of this feature: 1) The array is being regarded as periodic. Consider the characters 3 and 8 which have a common pattern to the right. If the array wasn't regarded as periodic, the feature values would have been same for both classes in those common regions. So the discriminating power of the feature deteriorates to a certain degree. In contrast, the DDD feature values of the right part of this example are also affected by pixel distributions at the left area because the ray passes the array boundary and proceeds to the left area.

2) The second property is that it contains rich information of the distribution of both black and white pixels over the whole area of the pattern.

#### $5.2$ Distances to nearest stroke pixels (NSP)

This feature is based on the distance of the nearest stroke pixel in each row and column from each of the boundaries. The distances in a row are counted both by moving from left to right and right to left till we hit a stroke pixel. Let  $r_1$  be the vector of counts obtained by starting at the left boundary. Since this is done for all the rows,  $r_1$  is of size N for an NxN image. Let  $r_2$  be the vector of counts obtained by starting at the right boundary and moving towards left. The same procedure is performed on each column to compute  $c_1$  and  $c_2$  by starting from the bottom and the top, respectively. The entries in the feature vector vary from 0 to N-1; The value of  $'0'$  is obtained when the starting element in a row is a stroke pixel and N-1, when we hit the boundary or a stroke pixel at the boundary. All the feature vectors  $r_1$ ,  $c_1$ ,  $r_2$  and  $c_2$  are normalized before concatenating them to form a feature vector of size 4<sup>\*</sup>N. From the 16x16 image in figure 4,  $r_1$  =[2 1 0 4...<br>0 2] ;  $r_2$  =[5 3 1 1...<br>5 6] ;  $c_1\!\!=\!\![1~1~0~0\!\ldots\!6~8]$  ;  $c_2\!\!=\!\![2~1~0~$  $0...24$ :

The nearest stroke pixel (NSP) feature vector =  $[r_1\ c_1\ r_2\ c_2]$ 

#### Transition count (TC) 5.3

The number of transitions in any row or column also proves to be a distinguishing feature. The count in a particular row is obtained by counting the number of transitions from 1 to 0 and 0 to 1 from the start to the end of the row. The same is repeated for all the rows. Thus we obtain a vector  $h_1$  by moving from

left to right along each row. Similarly the count in a particular column  $v_1$  can be obtained by moving from top to bottom along the column. Both  $h_1$  and  $v_1$ are normalized and concatenated to form a feature vector of length  $2^*N$  for an image of size NxN [Toraichi et al. 1996]. For the image in Fig. 4,  $h_1 = [2, 4, \ldots]$  $2$  ;  $v_1 = 4 \, 4 \, \dots \, 2 \, 2$  ;

The transition count feature vector  $=$ [ $h_1$   $v_1$ ]

#### Projection profiles (PP)  $5.4$

The horizontal projection profile (HPP), computed by adding the total number of 1's along each row and the vertical projection profile (VPP), computed by adding the total number of 1's along each column (VPP) are concatenated to form a vector of size  $2^*N$  for a NxN image. For the image in figure 4, VPP = [7] 10 9........8 4 |; HPP = [9 8 12........11 8]. The HPP and the VPP are normalized before concatenation.

The projection profile (PP) feature vector  $=$  [HPP VPP].

#### $5.5$ Offline feature vector

This is obtained by the concatenation of all the above four feature vectors, namely directional distance distribution, nearest stroke pixel, transition count and projection profiles. For an image of size NxN, the offline feature vector is given by,

 $[DDD(1*256); NSP(4*N); TC(2*N); PP(2*N)]$ 

#### 5.6 SVM2 for offline classification

The offline feature vector is computed for the training samples of all the classes. A second SVM is used for offline classification. The output of the SVM would be the posterior probability that the test sample belongs to a particular class. Let  $F_2$  be the vector output from SVM2 which contains the posteriors of the test sample belonging to each of the classes. Let  $p_1, p_2$  be the likelihoods of the first and the second top most choices of SVM classifier 2, respectively and  $L_1, L_2$ be their respective class labels. If the SVM classifies correctly, in most cases the likelihood for the correct class would be high  $(p_1 > 0.5)$ . If the classifier gets confused, then it would not be so and there is said to be certain amount of ambiguity. To resolve this ambiguity, we employ a principal component analysis (PCA) based approach on the offline images of the data. It is observed that the two offline recognition systems, using PCA and SVM2, are complementary in most cases. Hence the two recognition systems are combined appropriately by invoking the PCA based system only when the confidence level of the output from A% - 5  
A 5 % " top two posteriors of SVM outputs namely  $p_1$  and  $p_2$ . If the difference between the two is less than a fixed threshold  $(T_p = 0.11)$  in our case), then the module \* .>@  +

### 5.7 PCA based disambiguating offline classifier

 $\blacksquare$  . The contract of the contract of the contract of the contract of the contract of the contract of the contract of the contract of the contract of the contract of the contract of the contract of the contract of the +  + "3 " " - 5 "" "    $\mathbf{f} = \mathbf{f} + \mathbf{f} + \mathbf$   + " 3  $\mathbf{A} = \mathbf{A} \times \mathbf{A}$  , and the set of  $\mathbf{A}$  , and  $\mathbf{A} = \mathbf{A} \times \mathbf{A}$  , and  $\mathbf{A} = \mathbf{A} \times \mathbf{A}$  , and  $\mathbf{A} = \mathbf{A} \times \mathbf{A}$  , and  $\mathbf{A} = \mathbf{A} \times \mathbf{A}$  , and  $\mathbf{A} = \mathbf{A} \times \mathbf{A}$  , and  $\mathbf{A} = \mathbf{A} \$  + +  + , 1  $\mathbf{A}$  , and  $\mathbf{A}$  , and  $\mathbf{A}$  , and  $\mathbf{A}$  , and  $\mathbf{A}$  , and  $\mathbf{A}$  , and  $\mathbf{A}$  , and  $\mathbf{A}$  , and  $\mathbf{A}$  , and  $\mathbf{A}$  , and  $\mathbf{A}$  , and  $\mathbf{A}$  , and  $\mathbf{A}$  , and  $\mathbf{A}$  , and  $\mathbf{A}$  , " + - " % + vectors are stored, along with the mean feature vector  $\bar{\nu_c}$  for each class.

- " " + 6 \* the test vector and the mean vector of each of the classes  $c$   $(c = 1, 2....C)$  are computed. For each class  $c$ , we compute the Mahalanobis distance given by the \* ,"

$$
d_c = \sum_{m=1}^{20} \frac{\langle \nu - \bar{\nu_c}, u_{c,m} \rangle^2}{\lambda_{c,m}} \tag{3}
$$

where, '*v*' is the test vector, ' $\bar{v}_c$ ' is the mean vector of class 'c',  $\lambda_{c,m}$  is the  $m^{th}$  highest eigen value of class 'c', and  $u_{c,m}$  is the  $m^{th}$  eigen vector of class c  $(m = 1, 2,...20)$ . The test sample is assigned the label of the class, for which the  $\mathbf{f} = \mathbf{f} \mathbf{f} + \mathbf{f} \mathbf{f} + \mathbf{f$ label output by PCA is increased by a value  $(2^*T_p)$  in the vector  $F_2$ . Thus, the "  5 % \* "  .>@ 5

 $\blacksquare$  . The set of the set of the set of the set of the set of the set of the set of the set of the set of the set of the set of the set of the set of the set of the set of the set of the set of the set of the set of the  9 : - 
A  "  $P_1(c|d)$  as the posterior probability of class 'c', given the data 'd' and online features. Similarly, the SVM2 of the offline recognizer outputs  $P_2(\text{c}|\text{d})$  as the likeli-  KK + KK 9  1 +  " \*  9 
A + .>@ 5 3 voked, which outputs the class label  $c_3$ . Fusion consists of combining the outputs denotes the contract of the contract of the contract of the contract of the contract of the contract of the contract of the contract of the contract of the contract of the contract of the contract of the contract of the co

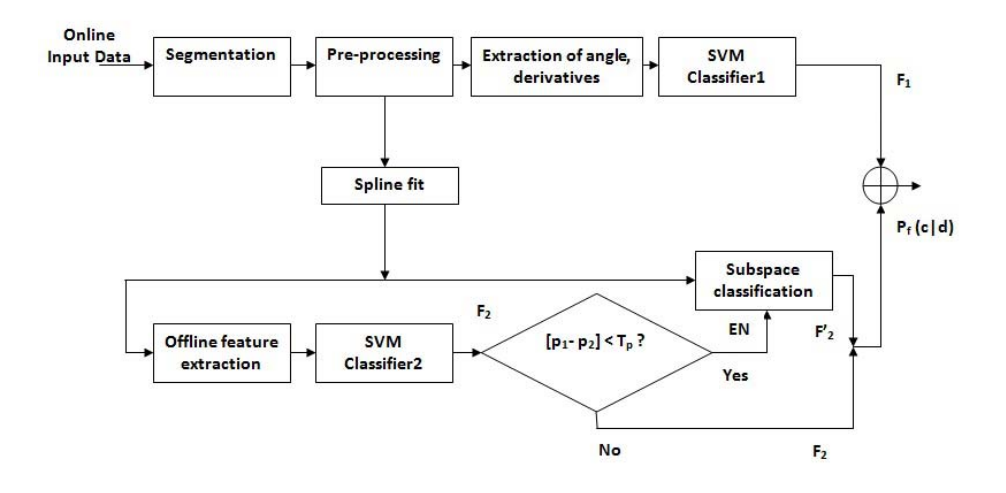

G \$  ""   9 5  $F_1$  and  $F_2$  are the output vectors of the online and offline SVM classifiers, respectively.  $P_f(c|d)$  is the posterior probability of the test sample belonging to class c, given by the fusion of the classifiers.  $p_1, p_2$  are the likelihoods given by offline SVM2 for the two topmost classes.  $T_p$  is the threshold that determines

  5 1 " \* "  $\sim$  5.5  $\sim$  5.5  $\sim$ 

The fused likelihood,  $P_f(\mathbf{c}|\mathbf{d}) = P_1(\mathbf{c}|\mathbf{d})^* w_{on} + P_2(\mathbf{c}|\mathbf{d})^* w_{off}$ where  $w_{on}$  and  $w_{off}$  are the weights given to the online and offline classifiers, respectively and  $w_{on} + w_{off} = 1$ . Here we assume that  $w_{on}$  and  $w_{off}$  are independent of 'd', and hence,  $w_{on}$  is optimized from the data. In fusion,  $P_2(c_3|d)$  is replaced by  $P_2'(c_3|\textbf{d}) = P_2(c_3|\textbf{d}) + 2$   $T_p$  to give weightage to the class  $c_3$  output by PCA, whenever the latter is invoked for disambiguation. When  $w_{on}$  is varied     " 9 " recognizer. The final values used in the experiments are  $w_{on} = 0.6$  and  $w_{off} = 0$  $0.4.$ 

#### $\overline{7}$ Results

 $\mathrm{SVM2},$  used as the primary offline classifier, is trained using 40 samples of each % "  - - 
A 3 D 
A% 9 .>@ +

| No. of  | Online           | Offline          | Offline      | $ {\rm Classifier}$ |  |
|---------|------------------|------------------|--------------|---------------------|--|
| classes | recognition:     | recognition:     | recognition: | fusion              |  |
|         | angles,          | DDD, TC,         | DDD, TC,     |                     |  |
|         | derivatives $\&$ | NSP, PP $\&$     | NSP, PP $\&$ |                     |  |
|         | SVM1             | SVM <sub>2</sub> | <b>PCA</b>   |                     |  |
| 200     | 81.2%            | 77.4%            | 84.9%        | 92 3%               |  |
| 295     | 79.3%            | 75.2%            | 81.8%        | 89.7%               |  |

Table 1: Performance of online, offline and fusion classifiers.

the combination of online and offline recognition systems. Experiments are performed over two sets; one set comprises all the Kannada characters (200 classes) and the other set includes all the special characters, numbers and symbols along with Kannada characters  $(200+95 \text{ classes}).$ 

### 8 Conclusions

In this paper, we have presented a recognition method for online handwritten characters by combining offline image based recognition. The ambiguous cases are resolved using a third (subspace based) classifier, which uses PCA on the features obtained from the images of the data. In the literature, some researchers have demonstrated elastic matching for handwriting recognition in which eigen deformations are estimated by the principal component analysis of actual deformations [Uchida et al., 2002]. Our future work will focus on exploiting features with more discriminating power to improve the accuracy of online recognition and using the elastic matching for images.

### Acknowledgements

We thank Mr. Mohan P, Mr. Mahadeva Prasad, Mr. Venkatesh N, Mr. Thotreingam Kasar, Mr. Deepak Kumar, Mr. Suresh Sundaram and Mr. Rituraj Kunwar for their inputs which made these experiments possible. Special thanks to Technology Development for Indian Languages (TDIL), DIT, Government of India for sponsoring the data collection used in this work.

### References

[Hamanaka et al., 1993] Hamanaka, M., Yammada, K., Tsukumo, J.: "Online Japanese character recognition experiments by an offline method based on normalization-cooperated feature extraction," Proc ICDAR, 1993, pages 204-207.

[Kunwar et al., 2010] Kunwar, R., Shashikiran, K., Ramakrishnan, A.: "Online

handwritten Kannada word recognizer with unrestricted vocabulary," Proc. International Conf on Frontiers of Handwriting Recognition (ICFHR) 2010, pages  $611 - 616.$ 

[Oh et al., 1998] Oh, S., Suen, C.: "Distance features for neural network based recognition of handwritten characters," International Journal of Document Analysis and Recognition, Vol. 1, No. 2, July 1998, pages 73-88.

[Prasad et al., 2009] Prasad, M., Sukumar, M., Ramakrishnan, A.: "Divide and conquer technique in online handwritten Kannada character recognition," Proc International Workshop on Multilingual OCR, 2009.

[Toraichi et al. 1996 | Toraichi, K., Kumamoto, T., Tamamoto, K., Yamada, H.: "Feature analysis of hand printed Chinese characters," Pattern Recognition Letters, Vol. 17, Issue 7, 1996, pages 795-800.

[Uchida et al., 2002] Uchida, S., Sakoe, H.: "A handwritten character recognition method based on unconstrained elastic matching and eigen-deformations," Proc. Eighth International Workshop on Frontiers of Handwriting Recognition, 2002, pages 72-77.

[Vinciarelli et al., 2003] Vinciarelli, A., Perrone, M.: "Combining online and offline handwriting recognition," Proc. ICDAR, Vol. 2, 03-06 August 2003, pages 844-848.